<sup>Документ подисан подговорению й подпись и и выс<mark>шего образования российской федерации</mark></sup> Должность: Проректо**Р клеральное тосударственн**ое автономное образовательное учреждение **высшего образования** <sup>у</sup>никальный проа**ндий инскледовательский технологический университет «МИСИС»** Информация о владельце: ФИО: Исаев Игорь Магомедович Дата подписания: 30.08.2023 15:56:56 d7a26b9e8ca85e98ec3de2eb454b4659d061f249

# Рабочая программа дисциплины (модуля)

# **Информационные технологии в сфере безопасности**

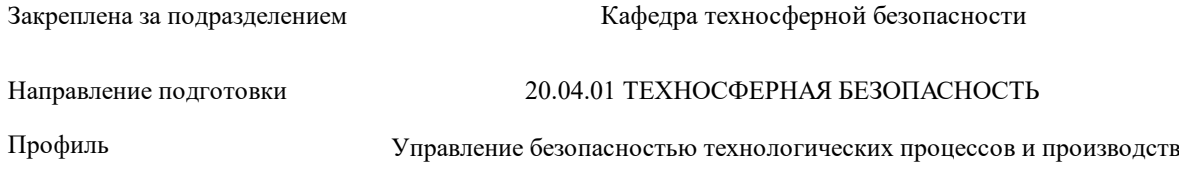

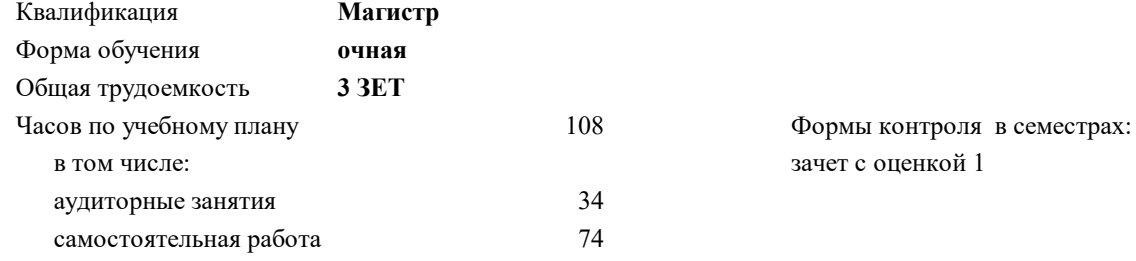

#### **Распределение часов дисциплины по семестрам**

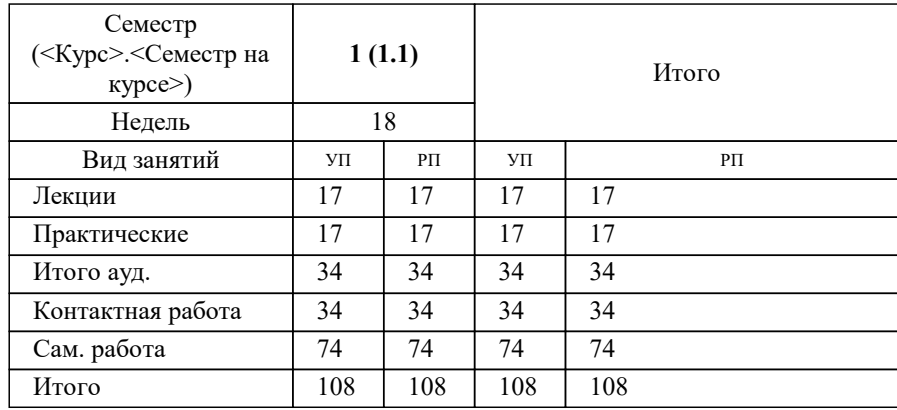

УП: 20.04.01-МТБ-23-1.plx стр. 2

Программу составил(и): *к.т.н., доцент, Потоцкий Евгений Павлович*

## **Информационные технологии в сфере безопасности** Рабочая программа

Разработана в соответствии с ОС ВО:

Самостоятельно устанавливаемый образовательный стандарт высшего образования - магистратура Федеральное государственное автономное образовательное учреждение высшего образования «Национальный исследовательский технологический университет «МИСиС» по направлению подготовки 20.04.01 ТЕХНОСФЕРНАЯ БЕЗОПАСНОСТЬ (приказ от 02.04.2021 г. № 119 о.в.)

#### Составлена на основании учебного плана:

20.04.01 ТЕХНОСФЕРНАЯ БЕЗОПАСНОСТЬ, 20.04.01-МТБ-23-1.plx Управление безопасностью технологических процессов и производств, утвержденного Ученым советом НИТУ МИСИС в составе соответствующей ОПОП ВО 22.06.2023, протокол № 5-23

Утверждена в составе ОПОП ВО:

20.04.01 ТЕХНОСФЕРНАЯ БЕЗОПАСНОСТЬ, Управление безопасностью технологических процессов и производств, утвержденной Ученым советом НИТУ МИСИС 22.06.2023, протокол № 5-23

**Кафедра техносферной безопасности** Рабочая программа одобрена на заседании

Протокол от 09.02.2022 г., №12

Руководитель подразделения д.т.н. Овчинникова Таатьяна Игоревна

#### **1. ЦЕЛИ ОСВОЕНИЯ**

1.1 Освоение информационных технологий в управлении безопасность, методов получения, обработки и хранения научной информации с помощью информационных технологий, современных методов использования компьютерных технологий для работы специалиста в области техносферой безопасности

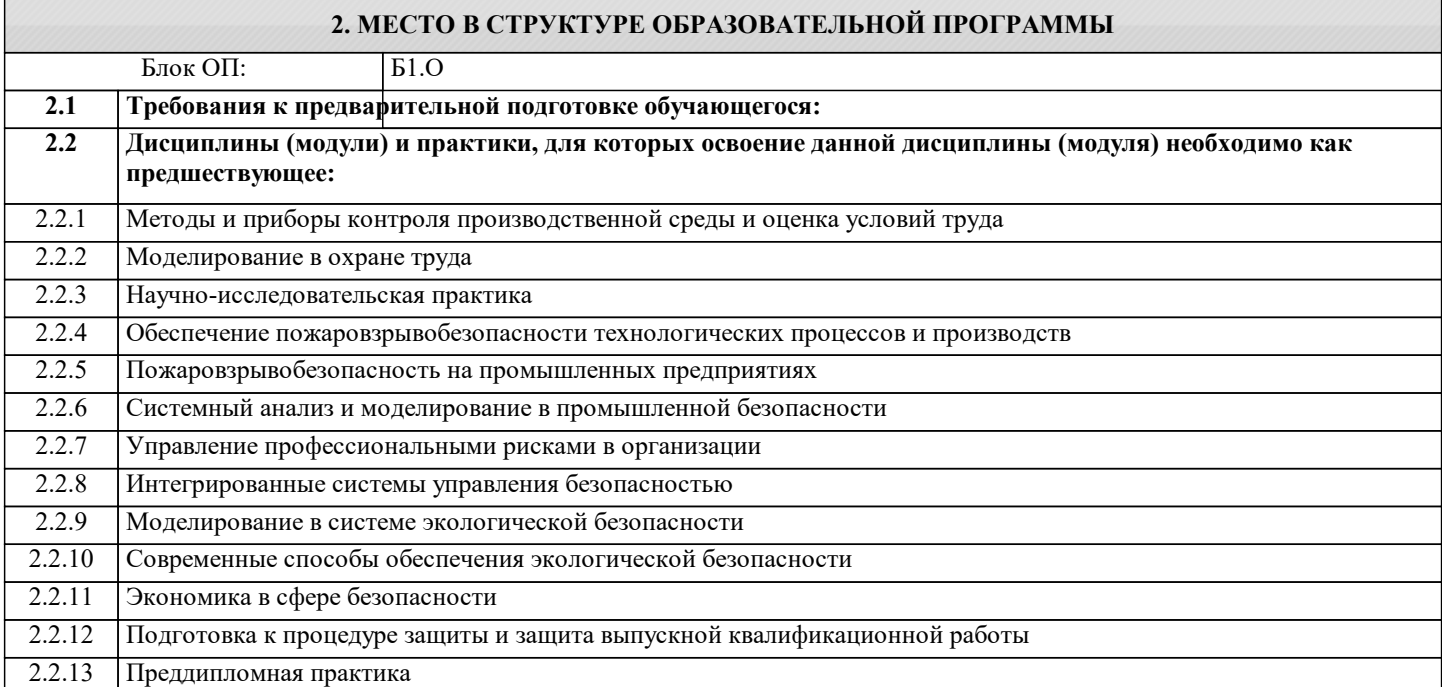

#### **3. РЕЗУЛЬТАТЫ ОБУЧЕНИЯ ПО ДИСЦИПЛИНЕ, СООТНЕСЕННЫЕ С ФОРМИРУЕМЫМИ КОМПЕТЕНЦИЯМИ**

**ОПК-2: Способен анализировать и применять знания и опыт в сфере техносферной безопасности для решения задач в профессиональной деятельности, осуществлять моделирование, анализ и эксперименты в целях проведения детального исследования для решения сложных задач в профессиональной области**

**Знать:**

ОПК-2-З1 Современные информационные технологии при решении задач в сфере безопасности

**УК-1: Способен осуществлять критический анализ новых и сложных инженерных объектов, процессов и систем в междисциплинарном контексте, проблемных ситуаций на основе системного подхода, выбрать и применить наиболее подходящие и актуальные методы из существующих аналитических, вычислительных и экспериментальных методов или новых и инновационных методов, вырабатывать стратегию действий**

**Знать:**

УК-1-З2 Современные информационные системы для решения нестандартных задач по обеспечению безопасности

УК-1-З1 Информационные ресурсы для самостоятельного получения знаний по обеспечению охраны труда на предприятии

**ОПК-2: Способен анализировать и применять знания и опыт в сфере техносферной безопасности для решения задач в профессиональной деятельности, осуществлять моделирование, анализ и эксперименты в целях проведения детального исследования для решения сложных задач в профессиональной области**

**Уметь:**

ОПК-2-У1 Выбирать оптимальные компьютерные и информационные технологии при решении задач безопасности

**УК-1: Способен осуществлять критический анализ новых и сложных инженерных объектов, процессов и систем в междисциплинарном контексте, проблемных ситуаций на основе системного подхода, выбрать и применить наиболее подходящие и актуальные методы из существующих аналитических, вычислительных и экспериментальных методов или новых и инновационных методов, вырабатывать стратегию действий**

**Уметь:**

УК-1-У1 Находить и использовать базы данных для решения задач обеспечения безопасности исследуемого объекта

**ПК-1: Способен планировать, разрабатывать, обеспечивать функционирование и совершенствовать системы управления охраной труда, промышленной и экологической безопасностью**

**Уметь:**

ПК-1-У1 Выбирать программные продукты для решения нестандартных задач в области промышленной безопасности

**УК-1: Способен осуществлять критический анализ новых и сложных инженерных объектов, процессов и систем в междисциплинарном контексте, проблемных ситуаций на основе системного подхода, выбрать и применить наиболее подходящие и актуальные методы из существующих аналитических, вычислительных и экспериментальных методов или новых и инновационных методов, вырабатывать стратегию действий**

## **Владеть:**

УК-1-В1 Навыки анализа баз данных для поиска нормативных актов по обеспечению безопасности

#### **ОПК-2: Способен анализировать и применять знания и опыт в сфере техносферной безопасности для решения задач в профессиональной деятельности, осуществлять моделирование, анализ и эксперименты в целях проведения детального исследования для решения сложных задач в профессиональной области**

#### **Владеть:**

ОПК-2-В1 Выбором информационного ресурса для самостоятельного получения знаний по обеспечению безопасности

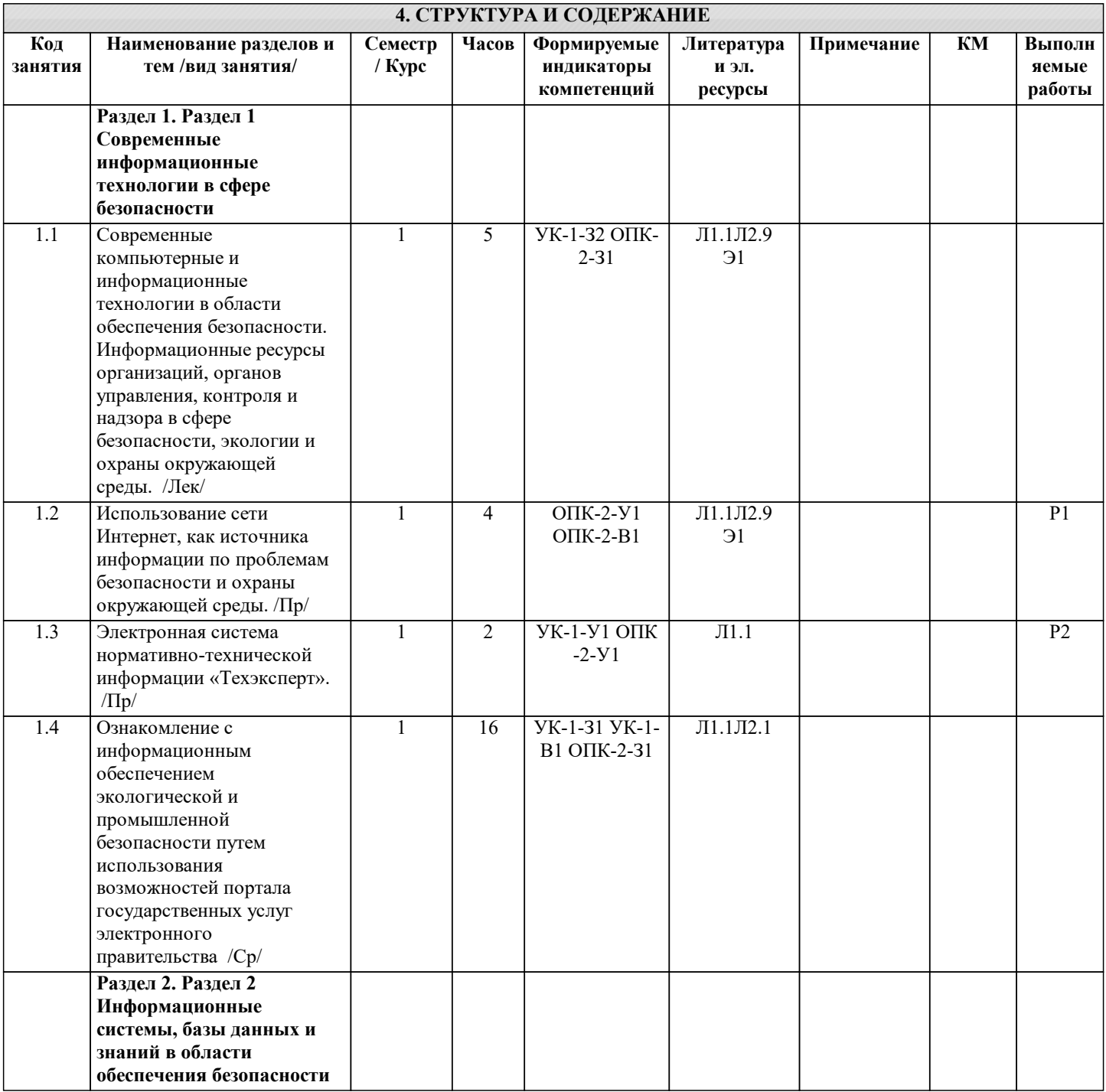

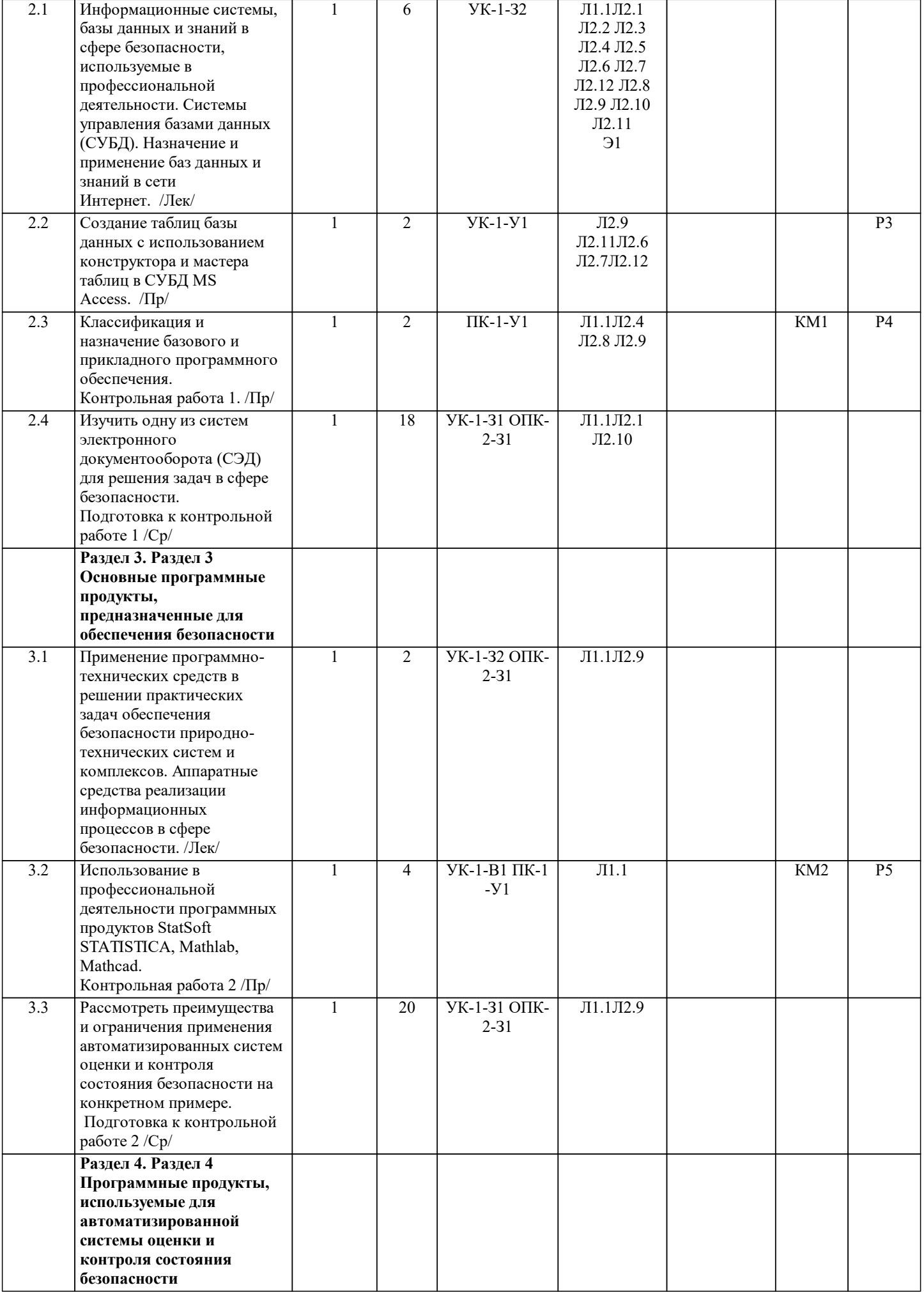

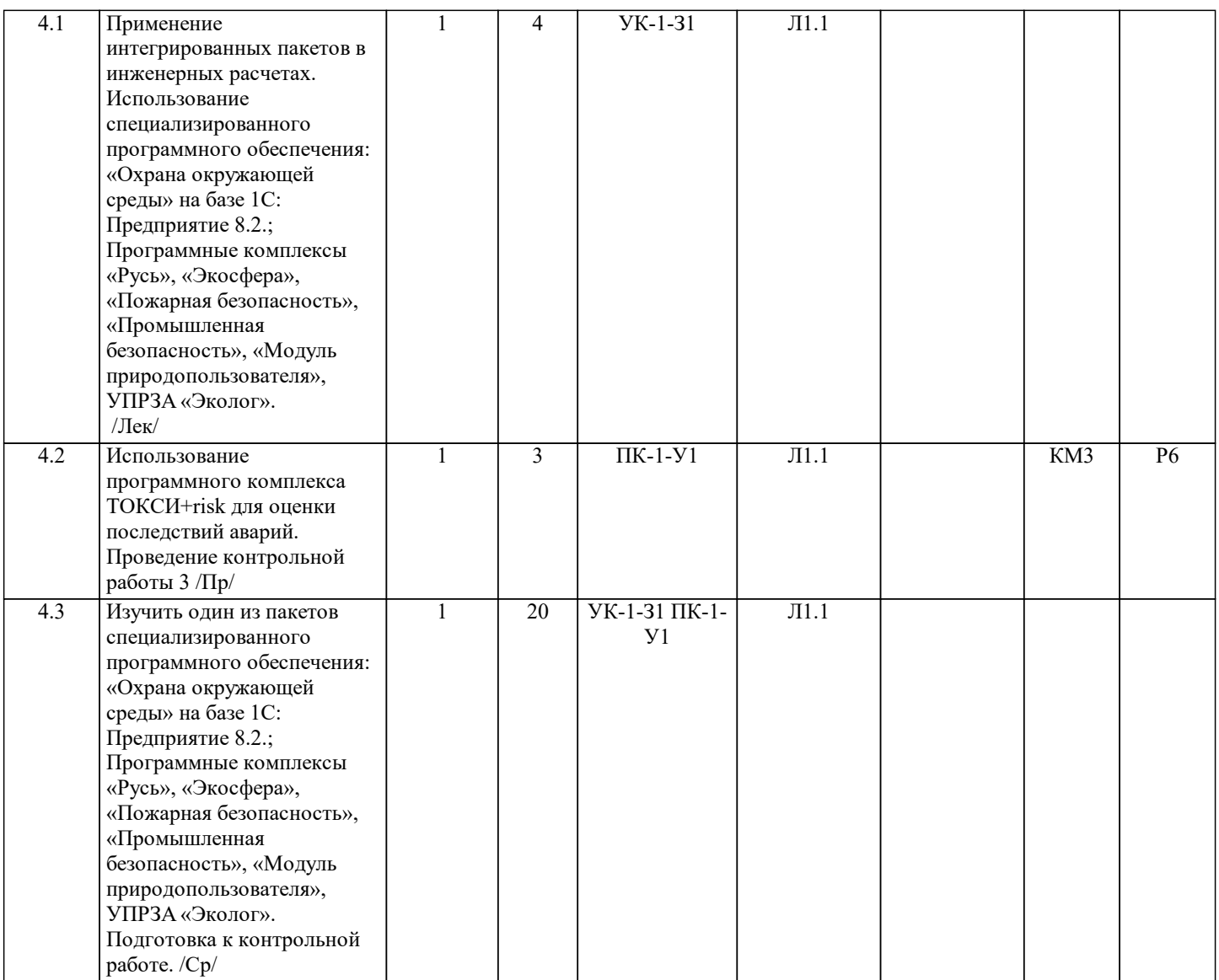

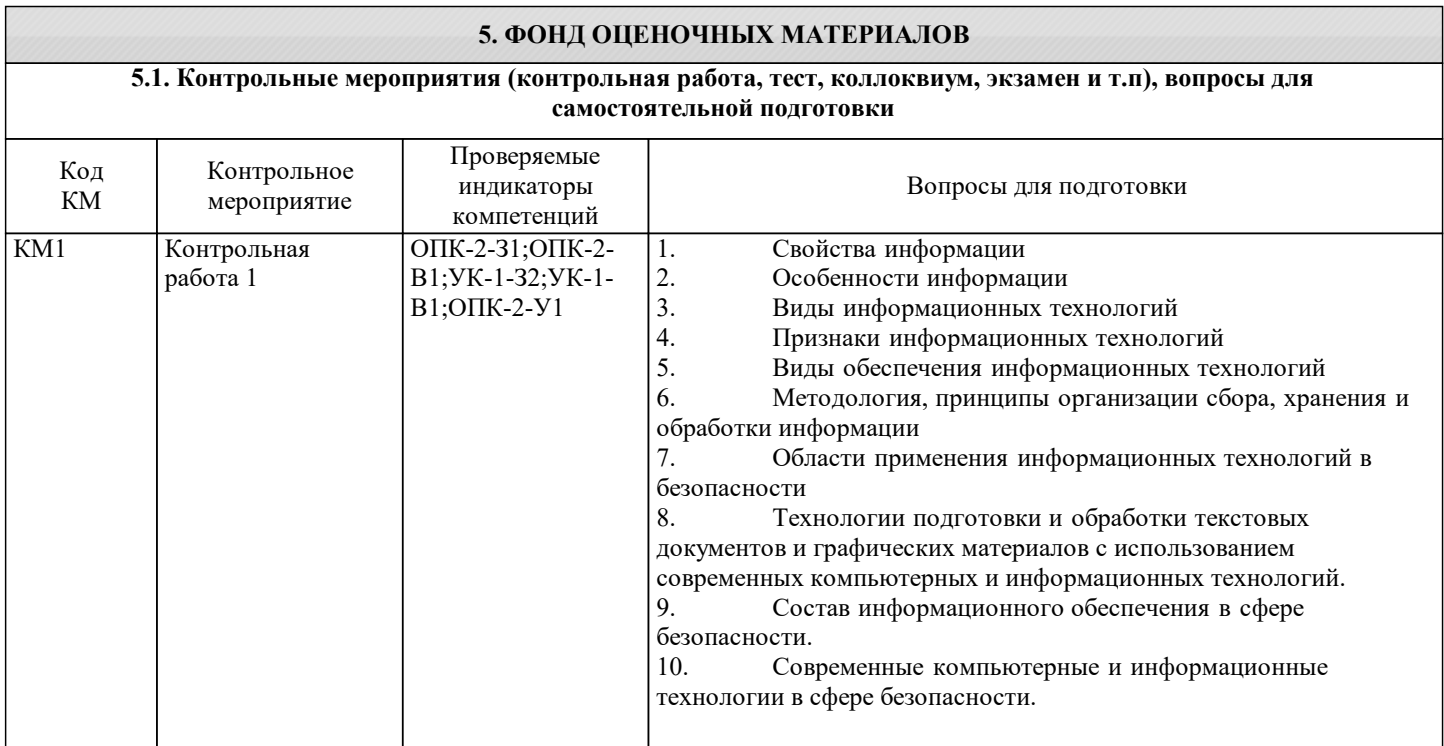

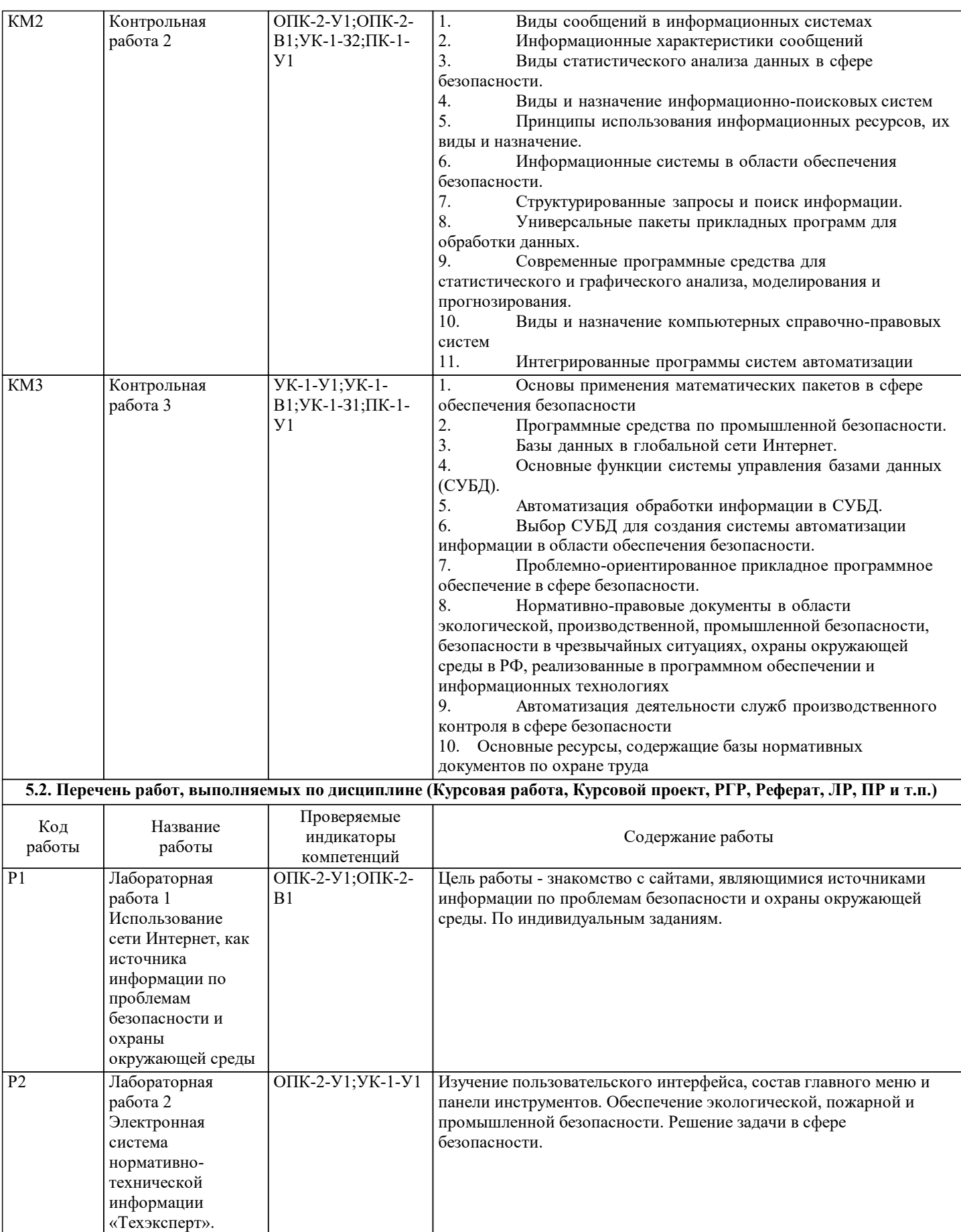

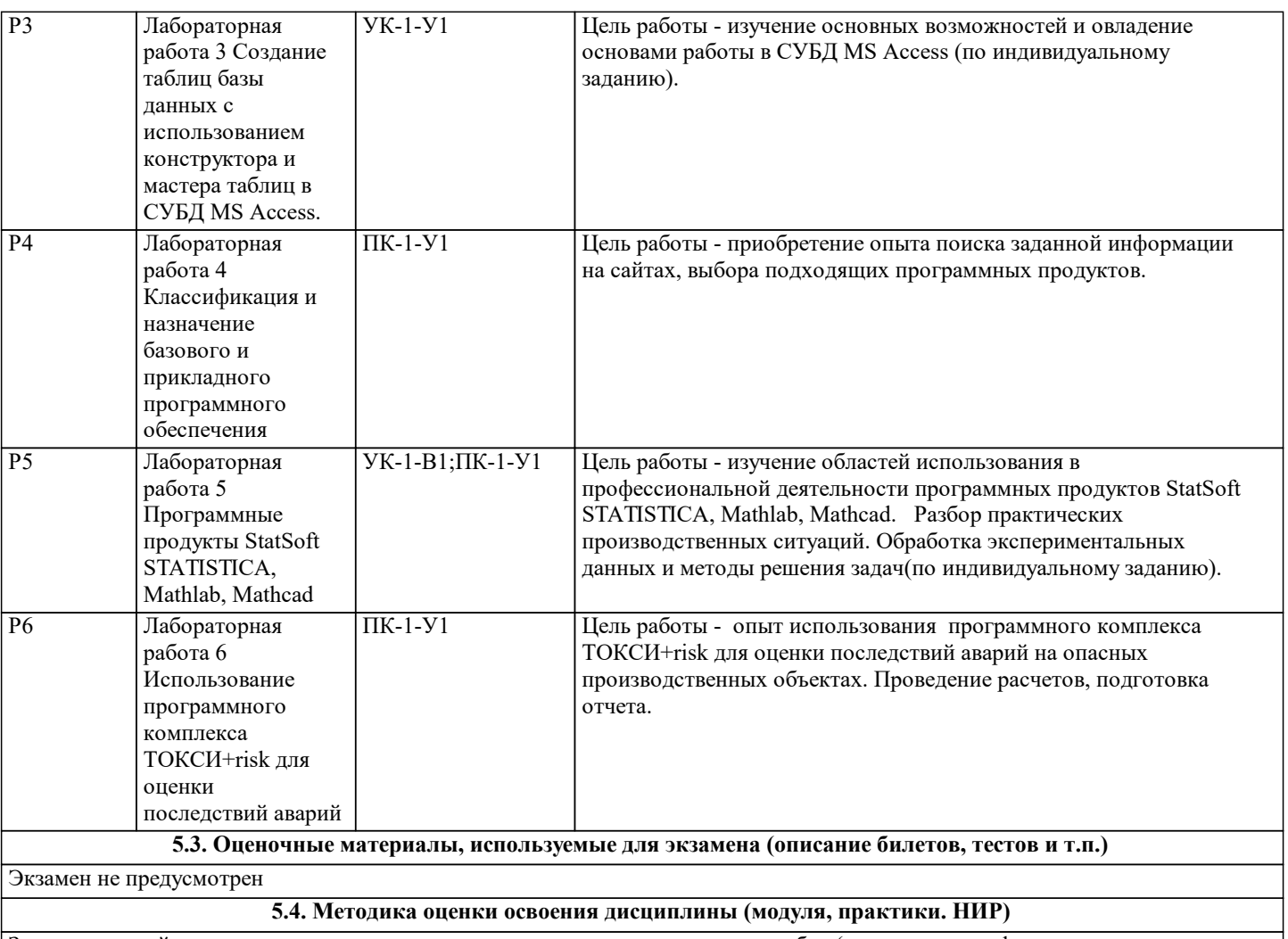

Зачет по данной дисциплине проставляется на основании трех контрольных работ (как среднее арифметическое, округляя математически в пользу студента).

Контрольные работы состоят из 5х вопросов.

"Отлично" проставляется в случае правильных ответов на все 5 вопросов, "хорошо" - при ответе правильно на 4 вопроса, "удовлетворительно" - при ответе на 3 вопроса. В иных случаях оценка "неудовлетворительно".

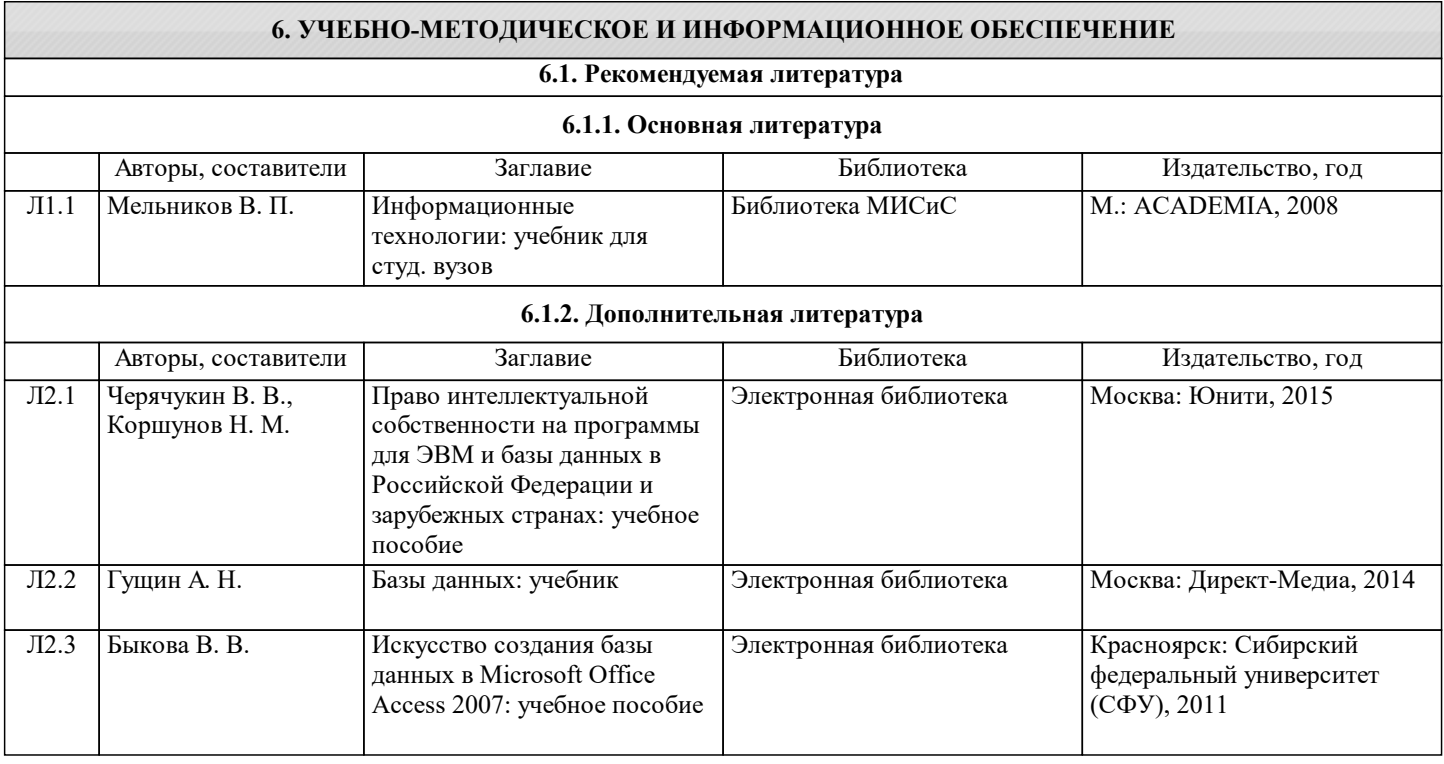

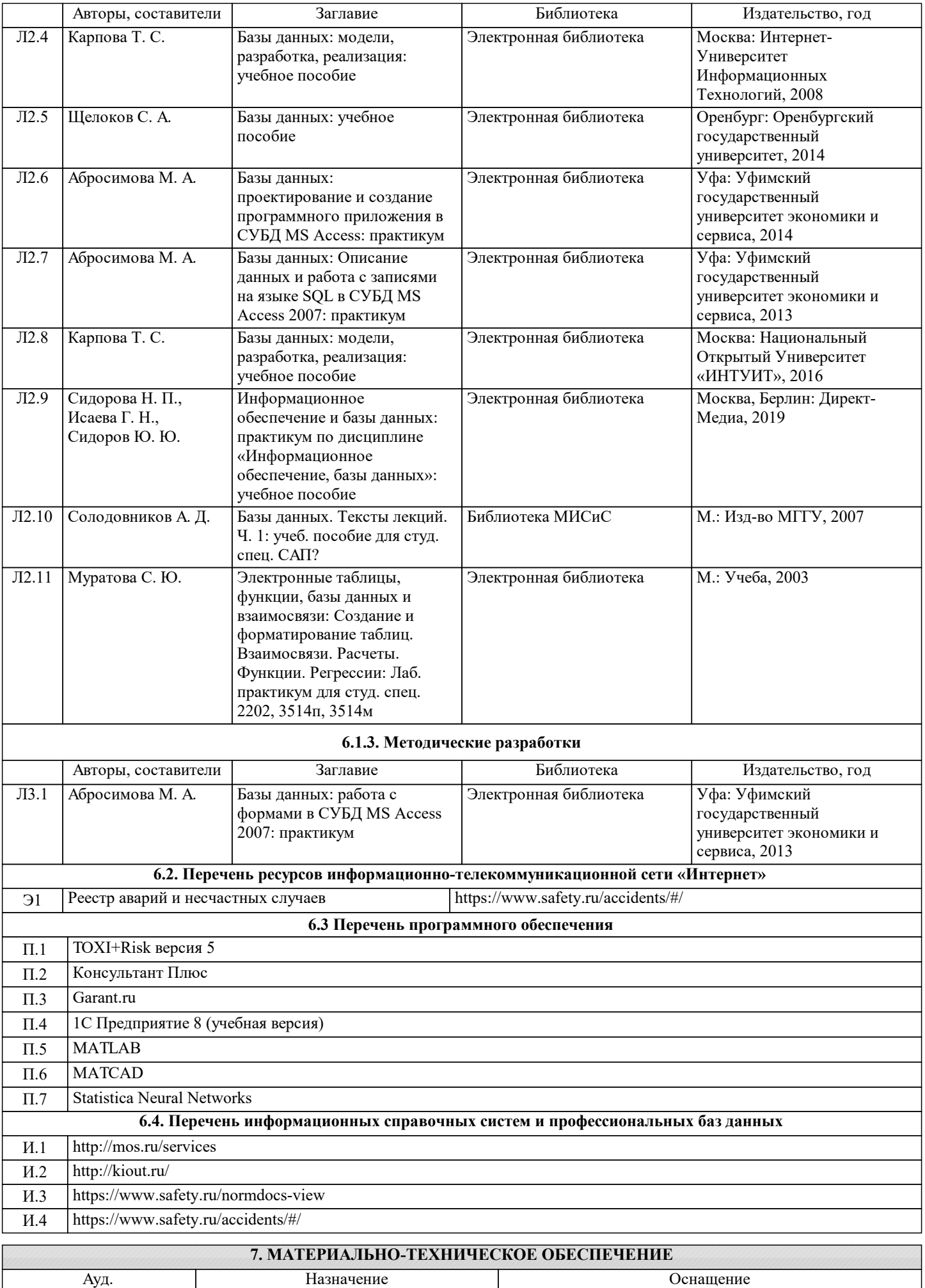

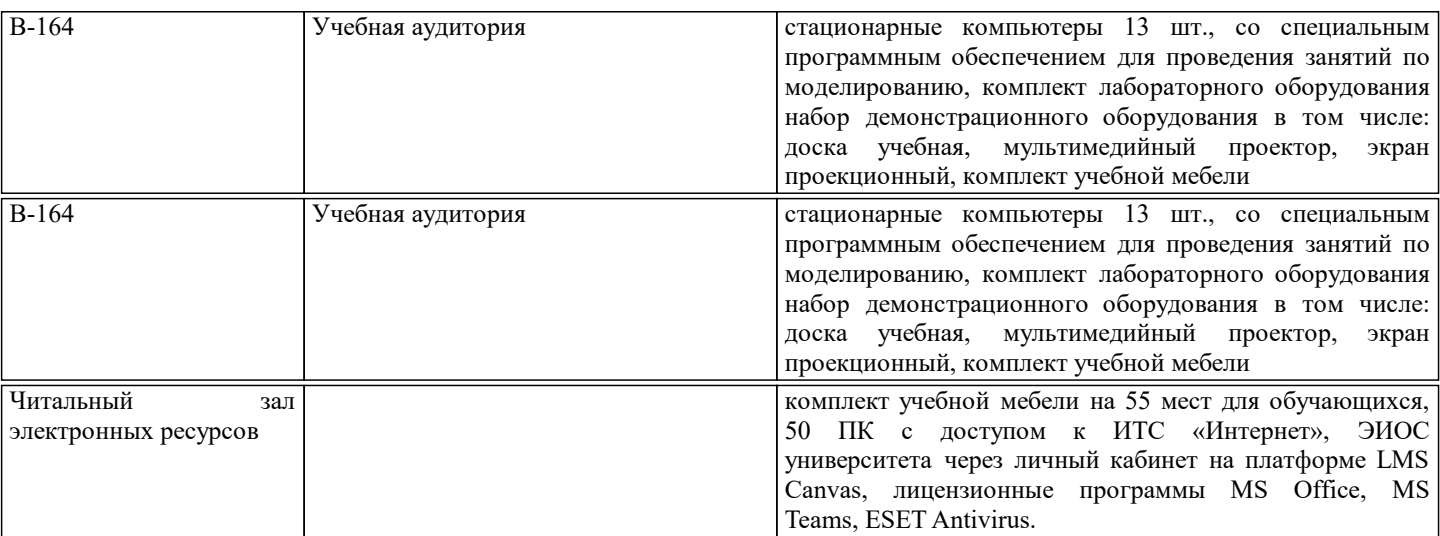

### **8. МЕТОДИЧЕСКИЕ УКАЗАНИЯ ДЛЯ ОБУЧАЮЩИХСЯ**

 Для успешного освоения дисциплины "Информационные технологии в сфере безопасности" обучающемуся необходимо: 1. Посещать все виды занятий.

2. Своевременно зарегистрироваться на рекомендованные электронные ресурсы - MS Teams.

3. При возникновении любых вопросов по содержанию курса и организации работы своевременно обращаться к преподавателю (в часы очных консультаций, через MS Teams).

4. Отчеты по практическим работам рекомендуется выполнять с использованием MS Office, допускается выполнять в рукописном виде.

5. Активно работать с нормативно-правовыми базами сайтов: www.consultant.ru, www.garant.ru и др., находящимися в открытом доступе в сети Интернет.

6. Иметь доступ к компьютеру, подключенному к сети Интернет.

7. Выполнять курсовую работу в соответствии с требованиями, приведенными в методических указаниях к ней.

Качественное освоение дисциплины возможно только при систематической самостоятельной работе.